## <<Visual Basic 5.0 / 6>>

 $<<$ Visual Basic  $50/60$  ...>>

- 13 ISBN 9787302036005
- 10 ISBN 7302036004

出版时间:1999-12

PDF

#### http://www.tushu007.com

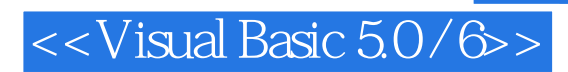

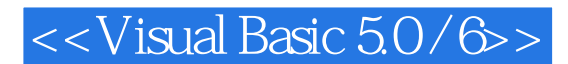

1 VisualBasic 1.1 VisualBasic 1.1.1 VisualBasic 1.1.2 Visual Basic 1.2 VisualBasic 1.2.1 VisualBasic 1.2.2 VisualBasic 1.2.3 VisualBasic l.3 VisualBasic 1.3.1 VisualBasic  $1.32$ 1.4 VisualBasic  $1.4.1$  $1.42$ 1.43  $1.44$  $1.45$ 1.46 1.5 VisualBasic 1.5.1 Visual Basic 1.5.2 VisualBasic 习题1 1 Visual Basic 2 visualBasic 2.1 VisualBasic 2.2 VisualBasic 23  $2.31$ 232 2.4 VisualBasic 2.5 VisualBasic  $2.5.1$ 25.2 25.3  $25.4$ 2.55 2.6 VisualBasic  $261$ 262 2.7 VisualBasic  $27.1$  $27.2$ 2.8 VisualBasic

# $\leq$  < Visual Basic 5.0/6>>

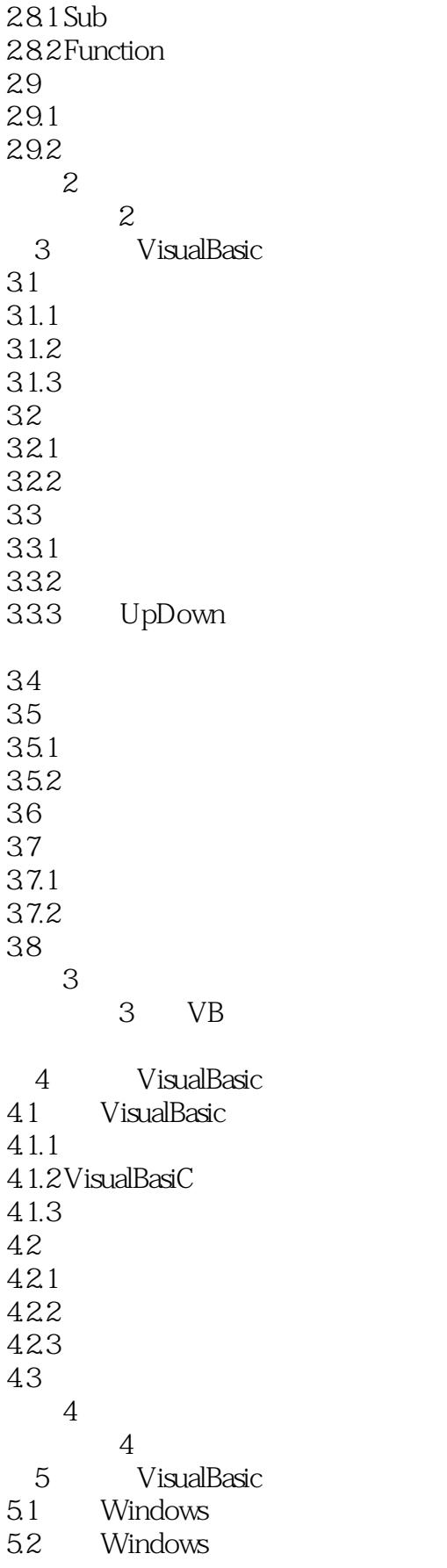

## $<<$ Visual Basic 5.0/6>>

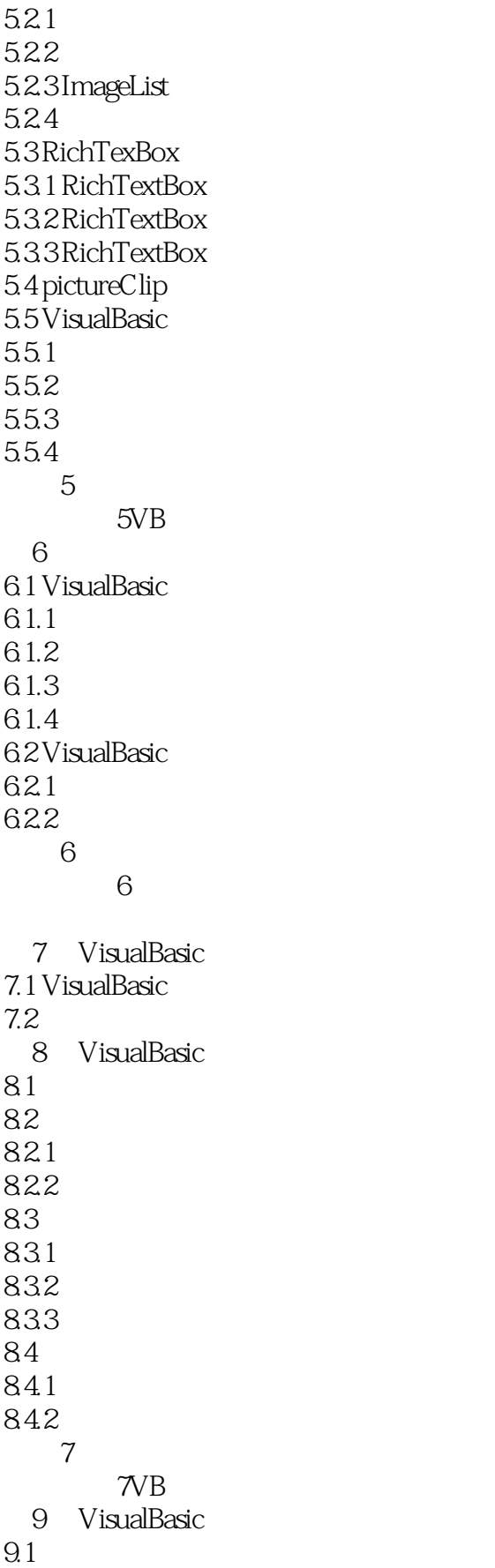

## $<<$ Visual Basic 5.0/6>>

9.2 9.3 9.4 9.5 习题8  $8vB$ VisualBasic

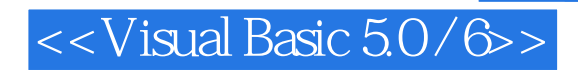

本站所提供下载的PDF图书仅提供预览和简介,请支持正版图书。

更多资源请访问:http://www.tushu007.com